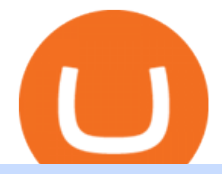

apa itu website olymp trade broker ada swap platform personal capital coinbase support is tradingview a l

Cardano is a proof-of-stake blockchain platform: the first to be founded on peer-reviewed research and developed through evidence-based methods. It combines pioneering technologies to provide unparalleled security and sustainability to decentralized applications, systems, and societies. With a leading team of engineers, Cardano exists to .

In this video I will show you how to transfer crypto from binance to kucoin exchange. It  $&\#39$ ; really easy and it will take you less than a minute to do so! Ge.

Using Personal Capital with Coinbase - DevsInvest

Best Projects on Cardano [2022] - Promising DeFi Coins on Cardano

Coinbase Earn The Graph (GRT) Quiz Answers - Earnologist

https://official.olymptrade-east.com/lands/common/img/objects/object\_photo\_2x.png|||Olymp Trade platform perdagangan dalam talian|||1140 x 1060

Apa Itu Website? Website adalah kumpulan halaman yang berisi informasi tertentu dan dapat diakses dengan mudah oleh siapapun, kapanpun, dan di manapun melalui internet. Anda bisa mengakses website dengan menuliskan URL di alamat website di browser.

https://a.c-dn.net/b/2O6lcl/Ripple-Price-Surges-Off-Chart-Support---Coinbase-Chatter-Cited body Picture 1. png.full.png|||Ripple (XRP) Price Surges Off Chart Support - Coinbase ...|||1806 x 847

The cryptocurrency exchanges does not support the staking of ADA coins on the trading platform. Holders of Cardano will need to find another USA based crypto exchange such as Kraken to stake their coins to earn rewards.

SundaeSwap Creating a dex in ADA is not a rare idea. There have been plenty of projects aiming to build the same thing. However SundaeSwap is doing it with style, they are taking a food naming approach to it. Which has been proven to be popular with people for branding purposes. They have a great design, a great staking pool as well.

## Videos for Olymp+trade+broker

https://www.coinigy.com/assets/img/charts/5d344095dc659.png|||Btc To Usd Live Chart Coinbase - Best Picture Of Chart ...|||2230 x 1191

ADA Finance is the first Cross-Dual-Chain DeFi Ecosystem, powered by Cardano and Avalanche, that offers a choice to the user on which network they operate the platform. The ADA Finance Ecosystem gets developed in parallel on both networks at the same time.

TradingView is now integrated with many of the major brokers and the company is working on integrating more all the time. This means, according to TradingView, that you can trade directly on the platform through our supported, fully verified and user-reviewed brokers in just a few clicks.

Akan tetapi, apa itu website dan apa fungsinya? Secara definisi, website adalah kumpulan halaman web dan konten terkait yang diindentifikasikan oleh domain atau URL. Di dalam website ini juga memiliki bagian-bagian atau halaman-halaman lain seperti menu, kontak, blog, dan yang lainnya.

Apa itu website. Website adalah sekumpulan halaman dalam satu domain yang memuat beberapa informasi untuk pembaca atau visitor. Informasi yang dimaksud bisa berupa gambar, video, teks atau beberapa format lainnya. Website wajib memiliki sebuah halaman utama atau homepage.

Pengertian, Fungsi, Jenis, dan Manfaat Website, Apa Saja Ya?

CSMI - Cboe Index Data - Cboe Streaming Market Indices

https://s3.tradingview.com/o/Oj5imnY7\_big.png|||Bitcoin for COINBASE:BTCUSD by EXCAVO TradingView|||1250 x 800

If youre experiencing an issue with your Coinbase account, please contact usdirectly. If you have a case number for your support request please respond to this message with that case number. You should only trust

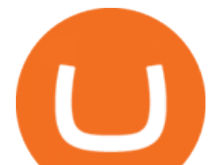

verified Coinbase staff. Please report any individual impersonating Coinbase staff to the moderators.

https://static.helpjuice.com/helpjuice\_production/uploads/upload/image/10503/direct/1639549077709-Logo\_C ube\_Concept 2A-05.png|||On which exchanges is TLOS listed? - Telos|||6459 x 5001

This tutorial is about how to transfer from Binance to KuCoin. So if you want to learn how to send crypto from Binance to KuCoin, this video is the video you are looking for! I hope this tutorial in which I showed you how to transfer/send crypto from Binance to KuCoin was helpful. Alternative titles for this video could be: how to .

Create a Manual Account Personal Capital Support

Submit a request Personal Capital Support

Apa Itu Website? Simak Pengertian, Jenis, Contoh & amp; Manfaatnya!

https://www.cryptocointrade.com/wp-content/uploads/2018/10/What-crypto-trading-platform-offers-lowest-tr ading-fees.jpg|||Crypto Trading Platform with Lowest Fees - Binance or Bitfinex|||1080 x 1080

How To Transfer Crypto From Binance To Kucoin Exchange

https://2.bp.blogspot.com/-ei7iLtn4F-Q/WMvQYDmT1FI/AAAAAAAAA-U/x7aX2ImoRRwZv3qZ3adfblZi XJgQf38IwCLcB/s1600/Gods.jpg|||Apa itu Tata rias, Topeng dan Busana? Part 1 | budipramana|||1280 x 861 January 15, 2022 - The current price of The Graph is \$0.5813 per (GRT / USD). The Graph is 79.82% below the all time high of \$2.88. The current circulating supply is 4,715,735,200 GRT. Discover new cryptocurrencies to add to your portfolio.

https://uwp-apps.ru/binance/mobile2.jpg|||Binance App|||1766 x 1322

https://www.gannett-cdn.com/-mm-/91a323cfc9b93170b73ffe67a4e47b7a9c1607d6/c=0-172-4313-2598&am p;r=x1683&c=3200x1680/local/-/media/2016/01/30/Manitowoc/B9320700251Z.1\_20160130220721\_00 0\_GHHD9TJQV.1-0.jpg|||Manitowoc real estate transfers: June 4, 2017 - Herald ...|||3200 x 1680

https://kryptomagazin.sk/jylulren/2020/10/severny-ladovy-ocean-v-oktobri-nezamrzol.jpg|||Severný adový oceán v októbri nezamrzol prvýkrát v histórii|||1200 x 797

https://cdn.coinranking.com/nft/0xb932a70A57673d89f4acfFBE830E8ed7f75Fb9e0/5972.jpeg?size=autox129 0|||Rooster - SuperRare - Price \$ 76.31 | Coinranking|||1290 x 1290

https://s3.tradingview.com/v/vfdOFb2m\_big.png|||Bitcoin: Roadmap to the next Halving. Reward phases and ...|||1306 x 775

https://99bitcoins.com/wp-content/uploads/2016/07/Complaint\_Department-1.jpg||Coinbase Review: 6 Controversial Issue You Have to Be Aware Of|||1078 x 862

Personal Capital offers a cryptocurrency portfolio tracker as a new feature in the free and secure financial dashboard. Now you can track your cryptocurrency alongside your other financial accounts, including your stock portfolio, bonds, employee equity, retirement accounts, real estate, art, gold and cash accounts.

https://bloomchain-cdn.s3.amazonaws.com/uploads/wp-content/2020/06/btc-charts-1.png||| Coinbase Bitcoin ...|||1442 x 769

http://assets.intersport.id/uploads/files/6ff8fc726e7df5c97b7941aa131326ad.jpg|||intersport.id - THE BIGGEST AUTOSPORT PLATFORM IN INDONESIA|||1920 x 1080

https://thecoinrise.com/wp-content/uploads/2019/10/Bitcoin-Whale-Wallet.jpg|||Bitcoin Whale Wallet Just Moved \$900M in Single Transaction||1920 x 1080

9 Best Places To Stake Cardano (ADA) For 2022 hedgewithcrypto

https://i0.wp.com/latestcrypto.news/wp-content/uploads/2021/12/Verlux-Cross-Chain-NFT-Marketplace-Aim s-To-Bring-Revolutionary-Changes-As-Pre-Sale-Round-Starts.png?fit=1277%2C795&ssl=1|||Verlux Cross-Chain NFT Marketplace Aims To Bring ...|||1277 x 795

How to transfer funds between Bitfinex wallets Bitfinex .

Untuk lebih banyak inspirasi, keluar dan jelajahi situs web lain dan lihat fitur apa yang menonjol bagi Anda. Jenis Website. Ada miliaran website di Internet saat ini yang dapat dipecah menjadi salah satu dari jenis kategori website berikut. Perlu diingat bahwa website mungkin saja termasuk dalam lebih dari satu kategori

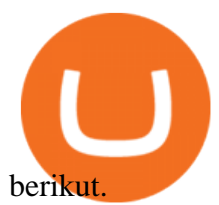

Apa Itu Website? Jenis, Bedanya dengan Blog & amp; Contohnya

Cryptocurrency token Cardano (ADA) has soared in price in recent days as investors keenly anticipate the launch of a new exchange platform. Cardano is the fifth most valuable cryptocurrency in the .

https://www.binoption.net/wp-content/uploads/2019/01/Olymp-Trade-Platform-Forex-Trading-Binoption.jpg||| Olymp Trade Review: Seamless Trading With Olymp Trade App ...|||1920 x 1178

Discover a powerful Olymp Trade strategy it can help you make money in the quickest way possible. Scalpers must open multiple trades daily. If you decide to focus on this shortest timeframe, make sure your broker is a market maker i.e., it does not charge a commission per trade. Otherwise, the costs will eat into the profits. PENGERTIAN WEBSITE adalah: Definisi, Jenis, Manfaat, Unsur .

https://i0.wp.com/thidiweb.com/wp-content/uploads/2018/09/Dampak-buruk-optimasi-website-untuk-pengunj ung-e1536484316288.jpg?fit=1366%2C768&ssl=1||Dampak Buruk Optimasi Website Bagi Pengunjung di Hasil ...|||1366 x 768

KuCoin now supports BNB (native Binance) and it is super cheap to transfer assets from Binance to KuCoin now. In Binance convert to BNB. On the KuCoin side look up deposit in BNB. Copy the address and the memo.. Then on the Binance side look up withdraw BNB, and paste in the address AND the memo from KuCoin. Then just follow the directions.

https://cdn.publish0x.com/prod/fs/cachedimages/997082506-cfb6ac7546350bf8522bf36a63e22c4e89f01f2b0e d3bf901cf5d6a80032dea4.png|||Sending BNB BEP-20 to trustwallet from binance: BNB ERC-20 ...|||1662 x 942

https://miro.medium.com/max/2632/1\*stCOxtOpFnGfVkQOY7-kfw.png|||Beginners guide to Coinbase Pro, Coinbases advanced ...|||1316 x 794

http://assets.intersport.id/uploads/files/FNL06727.jpg|||intersport.id - THE BIGGEST AUTOSPORT PLATFORM IN INDONESIA|||1920 x 1080

https://lh3.googleusercontent.com/96Zf3VDSodUosjD3IdbgUhwuzroEOqLzWgL8zsp\_AwEQR-gbLnz4cMC FN4z9VhiRrAo=h900|||OlympTrade - Android Apps on Google Play|||1280 x 800

3) Trading With Olymp Trade is Safeguarded by the International Financial Commission. The International Financial Commission facilitates dispute resolution between Forex traders and brokers, of which Olymp Trade is a partner. They resolve disputes efficiently and quickly and in an unbiased manner.

Bitfinex Cryptocurrency Exchange Bitcoin Trading .

https://i.redd.it/4xm9pgrxf5gy.png|||Why don't the numbers on these Coinbase charts match up ...|||1282 x 1135

Tradervue Alternative - AI Feedback From Your Trades

Hello, Yes, you can transfer Tethers either via Omni (Bicoin..) or the ERC20 Network (Ethereum). Keep in mind that you have to be KYC verified on Bitfinex before being able to transfer T tokens.

https://blog.tradesanta.com/wp-content/uploads/2019/03/Frame-75.4-2.png|||Cryptocurrency ecosystem: Exchanges, Services, OTC Desks ...|||3500 x 2367

Capital One Bank no longer supported?? : CoinBase

NEW CARDANO DEX PLATFORM! (Will SundaeSwap Be The UniSwap of .

What $&\#39$ ; the cheapest and easiest way to move from Binance to.

Deposit Fiat money on Binance Click thisto access the platform. Once the site is up, log-in with your registered account and enter the 2FA verification code. 1. Deposit Bitcoin on your Binance account Click on Wallet at the top-right area of the website. Then go to Fiat and Spot. Select your Bitcoin.

https://www.forexbrokerslab.com/wp-content/uploads/2020/02/olymp-trade-review.png|||The Best Olymp Trade Review 2020 | Is Olymp Trade Safe?|||1920 x 1080

Personal Capital now supports tracking your Cryptocurrency directly within your dashboard. To get started, click the "+" symbol to add a new account, then tap "More" ("Add a Manual Account & quot; on mobile). Select Cryptocurrency BETA from the list: This will take you to the main graph apa itu website olymp trade broker ada swap

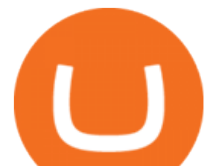

for Cryptocurrency. From here, you can click on " Add Currency " then select the currency and enter the quantity:

https://olymptrade.broker/wp-content/uploads/2019/03/currency-paris.png|||Olymp Trade - broker Forex & Digital Options - olymptrade.com|||1405 x 919

Coinbase+graph - Image Results

Step-by-step guide. 1. Get your USDT deposit address on KuCoin. On KuCoin, go to your Main Account and click on Deposit next to the selected coin, in this case Tether . 2. Withdraw USDT from Binance to your KuCoin USDT deposit address. 3. Check your deposit on KuCoin.

Transferring from binance to Kucoin : kucoin

InvestNext - Instantly Fund Commitments - investnext.com

What brokers can I trade through on TradingView?

https://www.huntington.com/-/media/hcom/pages/Voice/VoiceGreyWorld\_Emboss\_031517.jpg?rev=2f83b03 91afc4b08bb2308317b8b33bd&h=1100&w=1750&la=en&hash=327DF4EBD23915826C 81D2CD000355A2|||Cc Bank Account - sleek body method|||1280 x 1024

Bitfinex is the longest-running and most liquid major cryptocurrency exchange. Founded in 2012, it has become the go-to platform for traders & amp; institutional investors.

Pengertian Website Adalah. Apa itu website? Pengertian Website adalah suatu dokumen berupa kumpulan halaman web yang saling terhubung dan isinya terdiri dariberbagai informasi berbentuk teks, suara, gambar, video, dan lainnya, dimana semua data tersebut disimpan pada server hosting.

https://s3.tradingview.com/5/5rln2X0X\_big.png|||Bitcoin to rise for COINBASE:BTCGBP by NizamInc ...|||1609 x 812

https://static.tildacdn.com/tild6130-3763-4130-b764-623234663036/11-web.jpg|||Olymp Trade: análisis y revisión del bróker online|||1680 x 817

Mengetahui apa itu website tidak berarti Anda paham apa perbedaan blog dengan website. Percayalah bahwa hal ini sepele tetapi fatal jika dibiarkan. Masih banyak orang kebingungan apa bedanya blog dengan website. Selain kebingungan, dilema anatara memilih membuat website atau blog juga kerap menimpa banyak orang.

The platform is a great choice for those willing to swap coins and tokens rapidly, securely, and without registration. The exchange supports over 300 cryptocurrency assets from popular coins like Bitcoin, Litecoin, and XRP, to a variety of privacy-oriented coins and DeFi tokens.

https://3.bp.blogspot.com/-3prBpnGAy7Q/VDPJCYScJ8I/AAAAAAAAAXI/2jy8jGNIRCM/s1600/SWAP-O CTOBER2014A.jpg||SAHAM WARRIOR: SWAP "SAHAM WARRIOR ASAS PELABURAN ...|||1344 x 900

https://cdn.substack.com/image/fetch/w\_1456,c\_limit,f\_auto,q\_auto:good,fl\_progressive:steep/https:%2F%2F bucketeer-e05bbc84-baa3-437e-9518-adb32be77984.s3.amazonaws.com%2Fpublic%2Fimages%2F3ba24e80- 769c-44e2-896c-fae1854b175e\_1462x956.png|||Coinbase Chart : Bitcoin Price Analysis Chart Bgold ...|||1456 x 952

How to transfer funds on the Trading page. 1. Firstly, tap on the currency you wish to send and then click Transfer on the Balances box. 2. Next, you will see the option to click on the Wallet you wish to transfer funds out of and the relevant wallets you can transfer the funds to. 3.

Binance is strictly a cryptocurrency exchange it doesnt have a fiat on-ramp. Although you can deposit any supported cryptocurrency, you should stick with Bitcoin, Ethereum, Binance Coin, and Tether. These are the only coins on the exchange that you can trade for other cryptocurrencies. On Bitfinex, you can fund your account through bank wires. The platform supports the Euro, Japanese Yen, Pound Sterling, and U.S. Dollar. Olymp Trade: the online trading and investment platform

AdaSwap - THE ULTIMATE CARDANO-POWERED EXCHANGE

https://techchannel.com/getattachment/d4b8ab7a-90c7-4728-abf6-5482b79a66c8/fin.jpg|||Can I Use Bitcoin To Make International Money Transfers ...|||1920 x 1080 Olymp Trade Broker - Online trading Platform

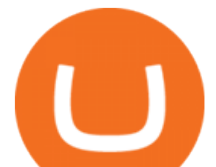

Trade with Interactive Brokers - Rated #1 Broker by Barron $&$ #39;s

View crypto prices and charts, including Bitcoin, Ethereum, XRP, and more. Earn free crypto. Market highlights including top gainer, highest volume, new listings, and most visited, updated every 24 hours.

1 Minute Olymp Trade Strategy in 2021 - Olymp Trade broker

http://assets.intersport.id/uploads/files/20140203173255\_9683.jpg|||intersport.id - THE BIGGEST AUTOSPORT PLATFORM IN INDONESIA|||1060 x 795

Best Brokers with TradingView 2022 FxScouts

1. Log in to Personal Capital 2. Click on the  $&\#39$ ; Link $&\#39$ ; (+) icon on the sidebar 3. Click on More. 4. Select the type of account you wish to add (home, car, etc) 5. Enter the details for this asset 6. Click  $&\#39:$ Done $&\#39:$  to save and add the account.

How to Transfer Ethereum (ETH) from Binance to KuCoin .

Bitfinex, Binance to Revolutionize Payment Network Bitfinex was founded in 2012 as a peer-to-peer exchange for Bitcoin and added more cryptocurrencies further. It is a platform that supported cryptocurrency trading and had both retail and institutional investors.

https://steemitimages.com/DQmYtHJfMPj6FzppSZi7wG6r3KG5b5VVs3egZ2JQuTsD7zM/cOINBASE CHART.png|||One Month In Cryptocurrency | Happy Holidays Steemit|||2520 x 1413

Ethereum (ETH) Price, Charts, and News - Coinbase

Coinbase no longer supported? : PersonalCapital

https://olymptrade.broker/wp-content/uploads/2019/01/olymp-trade-for-pc.png|||Olymp Trade for PC. Download official app for Windows or macOS|||1914 x 862

https://i0.wp.com/appreneurinvestor.com/wp-content/uploads/2017/05/coinbaseerver.png?resize=1024%2C79 7|||Coinbase Review - Avoid My \$100,000 Mistake - Appreneur ...|||1024 x 797

Olymp Trade is a platform that has been operating for more than 7 years. Not many brokers can boast such a long presence on the market. The platform is being developed year by year. What we like is. View Post How to Trade the SMA Strategy at Olymp Trade One of the indicators you will come across at Olymp Trade is the SMA.

I find the quickest and easiest way to get funds over to KuCoin is just purchase whatever amount I want to ultimately have on hand as XLM (Stellar Lumens) on Binance, its free to transfer and the transaction is almost instant. Youll deposit that into your Main a wallet in KuCoin, just search for XLM in the main section of your asset page.

Apa Itu Website? Pengertian, Jenis & amp; Manfaatnya - Sevenpion

Cara Membuka Website. Setelah mengetahui apa itu website, Anda perlu tahu cara membuka website yang sangat mudah. Kamu hanya memerlukan sebuah browser, seperti Chrome, Firefox, Safari, dan sejenisnya. Setelah itu, ketikkan domain atau URL yang dituju. Cara lainnya, kamu bisa mencari kata kunci sebuah website dari mesin pencari.

Binance vs Bitfinex Exchange Comparison - CoinCentral

Mengenal Pengertian Website, Ketahui Jenis dan Fungsinya .

Cryptocurrency Personal Capital Support

https://www.megajaya.co.id/wp-content/uploads/2020/09/CHAIN-BLOCK-BROCHURE-TOYO.jpg|||Sedia

Chain Block 1.5 Ton dan Takel 1.5 Ton Asli Harga ...|||1300 x 919

Gutscheine Review 2021 - Get a 20% Fee Discount - finscout.org

https://www.cryptonewsz.com/wp-content/uploads/2019/05/Bitfinex.png|||Bitfinex Follows Dual-protocol Launch by Listing Utility ...|||1320 x 792

Bitcoin is on the decline this week. The price of Bitcoin has fallen by 0.55% in the past 7 days. The price declined by 2.02% in the last 24 hours. In just the past hour, the price shrunk by 0.05%. The current price is \$42,769.77 per BTC. Bitcoin is 37.83% below the all time high of \$68,789.63. The current circulating supply is 18,928,150 BTC.

https://www.coinigy.com/assets/img/charts/5e3b6ca2323cb.png|||Coinbase Charts / Coinbase Pro Btc Usd

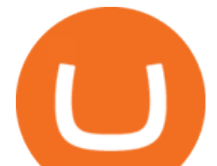

Chart Published On ...|||1332 x 804

https://s.yimg.com/ny/api/res/1.2/x.Hm5OMyyF.4g5KQ\_9TNBQ--/YXBwaWQ9aGlnaGxhbmRlcjt3PTIwMD A7aD05NzI-/https://s.yimg.com/uu/api/res/1.2/jec2MIFOHWek\_rEOWRIppw--~B/aD0xOTkzO3c9MzMxMz thcHBpZD15dGFjaHlvbg--/https://media.zenfs.com/en/coindesk\_75/760596649f4e7b8e8210f9e5b9516a7d|||

These 3 Charts Explain the Coinbase Premium on Its Stock ...|||1616 x 972

Trade Nearly 24hrs a Day - Cboe Official Cite - cboe.com

How to Transfer from Binance to KuCoin (2021) CoinMarketBag

https://s2f.hamal.nl/images/coinbaseprice.png||Daily Stock-to-Flow charts Daily updated charts of ...|||1600 x 960

Coinbase Earn has added a 4th new question to their quiz, so you can now earn \$4 of free The Graph (GRT). Just log into your Coinbase account and go to Coinbase Earn/Rewards. If you dont have a Coinbase account yet, sign-up with Coinbase and get a bonus of £7 (or your country equivalent) when you deposit. Now onto the Graph/GRT quiz answers so you can skip the Coinbase Earn videos/training and just cash in now.

Binance had previously committed to not allowing new transactions involving Ontario residents after 31 st December, 2021. Bitfinex In recent years, Bitfinex has also had plenty of news coverage.

Ethereum is on the decline this week. The price of Ethereum has fallen by 11.70% in the past 7 days. The price increased by 7.42% in the last 24 hours. In just the past hour, the price shrunk by 0.13%. The current price is \$3,368.37 per ETH. Ethereum is 31.14% below the all time high of \$4,891.70.

Dogecoin (DOGE) Price, Charts, and News - Coinbase

https://www.thesportsbank.net/wp-content/uploads/2021/02/forex-trading.jpeg|||Best Forex Broker for Europe: How to Choose|||1440 x 810

Is TradingView a broker? - Quora

TradingView is not a broker but rather a charting platform showing you the world wide access to market data under the form of charts. I must say it is one of the best and most seamless charting platform I have ever seen. You can also make an account there and customize the chart to apply your method of analysis.

Bitcoin (BTC) Price, Charts, and News Coinbase: bitcoin .

Olymp Trade Review (2022) Is it a Scam or Legit Broker

How to transfer Bitcoin from Bitfinex to Binance .

https://s3.tradingview.com/3/3Kre2IWU\_big.png|||BTC USD for COINBASE:BTCUSD by Ecua\_Trader TradingView|||1808 x 1030

https://thecryptocurrencyforums.com/wp-content/uploads/2018/05/word-image-3.png|||Coinbase Pro Trading Interface The Cryptocurrency Forums|||1298 x 938

https://s3.amazonaws.com/cdn.freshdesk.com/data/helpdesk/attachments/production/43197171046/original/Y TxlIvDB2S1VH4qBfHzAXQUb5IF3hK61Ng.gif?1613381256|||How to add a section to the watchlist? TradingView|||2048 x 1152

https://cdn.vox-cdn.com/thumbor/HgCY9l4lAWeYZ6NQ9mmyjuVp1uo=/0x0:2040x1360/1200x0/filters:foca l(0x0:2040x1360):no\_upscale()/cdn.vox-cdn.com/uploads/chorus\_asset/file/10309671/Chart\_01\_v03.jpg|||Rep ort: Coinbase made 43 percent of its 2017 revenue in ...|||1200 x 800

https://s3.tradingview.com/1/1RLovVjl\_big.png|||BITCOIN BULLISH for COINBASE:BTCUSD by Bearishness ...|||2110 x 1094

Trade with Interactive Brokers - Lowest Cost

Cardax

Coinbase graph stopped working : CoinBase

https://lh3.googleusercontent.com/-630FAuZcgbw/V5rv\_-BZxoI/AAAAAAAAkIo/a4yhnSfN098YCbZPYjIY mrXrVs2DyMLcwCCo/s1200/IMG\_20160608\_144327.jpg|||PT Indesso Aroma, Cileungsi, Kabupaten Bogor - Indonesia|||1200 x 900

https://www.tradingview.com/i/lLgCdjag/|||Bill Williams Divergent Bars Indicator by polyclick ...|||1864 x 791

apa itu website olymp trade broker ada swap

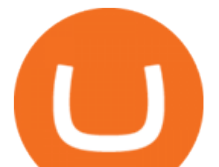

Join our Discord pump server Supreme Pump Signal: https://discord.gg/MMBgMJNWcK Join our Discord pump server Supreme Pump Signal: https://discord.gg/MMBgMJNW.

Managing Closed Accounts Personal Capital Support

Iddo Feinberg. Iddo is the Portfolio Manager of Juno & 21M at iAngels. Prior to Juno, Iddo built a successful career at Titan investment Group where he served for over 5 years and upon the firms transition to a family office was asked to manage the personal assets of the founder.

https://cdn-images-1.medium.com/max/2400/1\*KVyJypVbY1fDfeVwpRJhjA.jpeg|||Coinbase Price Chart - 1 - The graph shows the coinbase ...|||2400 x 1515

Videos for Coinbase+graph

Videos for Binance+to+kucoin+transfer

https://s3.tradingview.com/h/hpZQKiI4\_big.png|||BaseLine Y Graficos Chart No-Standard para COINBASE:BTCUSD ...|||1814 x 822

https://s3.tradingview.com/4/46CVDHEJ\_big.png|||Wyckoff Distribution for BITFINEX:BTCUSD by Prestoned ...|||1613 x 887

https://i2.wp.com/www.ofnumbers.com/wp-content/uploads/2016/01/coinbase-charts.jpg|||A proxy for users | Great Wall of Numbers|||1430 x 838

https://www.binarytrading.com/wp-content/uploads/Olymp-Trade-Home.jpg|||Olymp Trade | Binary Trading|||1366 x 2147

KuCoin - How To Transfer Funds From Binance To Kucoin With .

The video demonstrates how you can transfer coin from Binance to Kucoin, using USDT for the illustration. A preferred TRC20 Network is considered over ERC20 as a result of a cheaper network fee. source.

Cardax

Home - Olymp Trade Wiki

Bitfinex Announces Suspension of Services in Ontario, Canada

https://goldstockbull.com/wp-content/uploads/0x-st.png||Coinbase Adds 0x (ZRX) as Price Spikes 25% -Which Coin is ...|||1616 x 1216

How to Transfer Tether (USDT) from Binance to KuCoin? CoinCodex

Pengenalan Apa Itu Website Beserta Fungsi, Manfaat dan Cara .

Follow-up: Bitfinex employees " reached out to Binance " to.

Cryptocurrency Prices, Charts, Daily Trends . - Coinbase

What Is Cardano? Price Update As Crypto Spikes Ahead of .

http://orlandoinformer.com/wp-content/uploads/2014/04/SNAU-013.jpg||Special needs are Universal: Maneuvering a wheelchair ...|||2000 x 1331

https://www.ccn.com/wp-content/uploads/2019/05/XRP-24-hour-price-chart.png||Coinbase Share Price Forecast : Forget Gold, Bitcoin is ...|||2380 x 862

https://s3.tradingview.com/x/XHgoSUEC\_big.png|||Currency Strength in Tradingview for FX:EURUSD by ...|||1424 x 825

https://a.c-dn.net/b/1dgO5q/Bitcoin-Price-Forecast-Cryptos-Surge-Alongside-Coinbases-Nasdaq-Debut\_body \_Picture\_6.png.full.png|||Coinbase Stock Price Chart - Coinbase earns more in first ...|||2969 x 1424

How to connect a broker to TradingView. Once you have your brokerage account credentials you can go ahead and connect to TradingView. To connect a broker to tradingview do the following: Step 1: Open a TradingView Pro account. To trade live in TradingView you will need a TradingView Pro account. The TradingView free accounts are great for starting out.

https://static-assets.coinbase.com/earn/campaigns/the-graph/lesson1-og.png|||Coinbase | Earn Graph|||2048 x 1024

Coinbase Global, Inc. (COIN) Interactive Stock Chart - Yahoo .

???? MicroPets is on Binance Watchlist. ???? MicroPets participated in the Binance MVBII Program. ???? MicroPets has partnered with Cubix for the game development. ???? MicroPets has the highest APY %

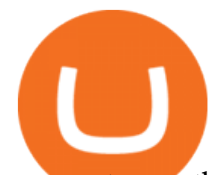

amongst any other projects in BSC. ???? MicroPets is always trending in CMC, CoinGecko, Dextools, Lootex.

A trading platform for online trading and investments from the broker Olymp Trade. Start earning money with millions of traders worldwide!

Bitfinex CEO Paolo Ardoino confirmed full refund and thanked the Binance exchange for helping to establish contact with the miner who processed the transaction. Does this strike anyone else as odd? Like maybe those ETH were seen being moved to exchange, and Bitfinex reached out to Binance to get the miner $&\#39$ ; KYC in order to doxx him.

Ready To Trade Options? - 5 Winning Options Strategies

https://s3.amazonaws.com/tradingview/e/EnMJRLeQ.png|||Coinbase Bitcoin Split Cryptocurrency Ta Charts|||1451 x 894

The process of transferring coins from Binance to Kucoin is pretty straightforward. Lets take a step-by-step look at how to transfer ETH from Binance to KuCoin. 1. Get your Ethereum deposit address on KuCoin On KuCoin, go to your Main Account and click on Deposit next to the selected coin, in this case Ethereum (ETH).

Apa Itu Website? apa itu website. Tanpa di sadari, setiap hari kita selalu bersentuhan dengan yang namanya website. Jadi, apa itu website? Website adalah kumpulan halaman-halaman web yang saling terhubung yang berisi berbagai macam informasi baik berupa teks atau konten multimedia, yang dapat di akses menggunakan browser menggunakan sebuah URL website yang disebut domain.

https://sekolahnesia.com/wp-content/uploads/2020/11/Face-Changer-Camera.jpg||13+ Aplikasi Merubah Wajah Terpopuler Untuk Android dan iOS|||1080 x 1920

Pada artikel kali ini akan membahas setiap hal mengenai apa itu website, sejarah, fungsi, hingga cara membuat website yang mudah. Sehingga, dapat menambah wawasan dan pengetahuan anda mengenai website hingga cara pembuatannya. Pengertian website

Coinbase Live Prices and Charts

https://cryptocomes.com/sites/default/files/styles/1200x/public/2021-01/AdobeStock\_202414644.jpeg?itok=M BKpoQeC|||Zilliqa-Ethereum Bridge to Allow Second ZIL Token Swap|||1200 x 801

Optimus Futures customers get access to the futures markets via TradingView for an integrated brokerage & amp; platform solution and stress-free trading experience. Optimus prides itself by providing the necessary guidance and technical support on TradingView, having published numerous guides and videos on all the features the platform has to offer.

2021-12-31 - The current price of Bitfinex Bitcoin Dominance Perps is \$ 216.27 per (BTCDOM / USD). The current market cap is \$ 0. 24 hour volume is \$ 0. Buy cryptocurrencies on Binance now.

https://www.theglobalmail.org/wp-content/uploads/2018/05/LTCUSD-CoinBase-Daily-Chart-for-May-3-1.pn g|||LTCUSD CoinBase Daily Chart for May 3 - The Global Mail|||1280 x 1024

Interactive Chart for Coinbase Global, Inc. (COIN), analyze all the data with a huge range of indicators.

https://s3.tradingview.com/2/2sIGnYDx\_big.png|||Bitcoin - Coinbase for COINBASE:BTCUSD by Chivashon ...|||1574 x 799

https://cryptoforeveryone.com/wp-content/uploads/2019/05/crypto-community-monitors-bitfinex-wallets-andthe-strange-6-btc-premium-1520x800.jpg|||Crypto Community Monitors Bitfinex Wallets and the Strange ...|||1520 x 800

Moving tethers from Bitfinex to Binance : bitfinex

https://olymptrade.broker/wp-content/uploads/2020/10/Cross-Currency-Pairs-on-Forex-scaled.jpg|||Trading urrency Pairs on Forex: Basic Guide - Olymp Trade ...|||2560 x 1920

\*\*\* attention \*\*\* i was not paid to do this video! i do not get paid or compensated by projects to do these overviews. this is 100% because i am interested i.

Olymp Trade is an international broker & amp; online trading platform. It is an actively developing financial

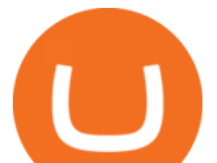

company that exists since 2014. The owner of the Olymp Trade broker brand is a company registered in Seychelles. At the moment, the number of Olymp Trade clients is steadily growing. Available trading conditions, service, and modern software suggest that growth will continue in the future.

The price of Dogecoin has fallen by 9.54% in the past 7 days. The price declined by 8.05% in the last 24 hours. In just the past hour, the price shrunk by 1.32%. The current price is \$0.1572 per DOGE. Dogecoin is 78.76% below the all time high of \$0.74. The current circulating supply is 132,508,198,461.578 DOGE.

https://animelovers.id/wp-content/uploads/2017/07/kakashi-hatake.png|||kakashi hatake | Anime Lovers|||1280 x 770

This API lets brokers build a bridge to connect their backend systems to the TradingView interface, so that broker partners then can be supported on the TradingView Web Platform. The integration is very straightforward. The broker builds a REST Web API on its own servers based on our specification so that it can be connected to TradingView. TradingView provides a sandbox and required technical assistance to get your TradingView Web Platform integration started.

https://www.kimothokamau.com/static/4e9ec508db1173469007b093474d850a/47311/balance-binance.jpg|||Bi nance Wallet Balance - Binance Releases A First Version ...|||1080 x 2160

https://moguldom.com/wp-content/uploads/2017/10/Bitcoin-price-index-chart-and-news-WorldCoinIndex-102 4x926.png|||Bitcoin Explodes To \$5,861 As Coinbase Announces Instant ...|||1024 x 926

https://s3.tradingview.com/i/IeCkl1Yq\_big.png|||Textbook pattern: Wyckoff Distribution for OANDA:WTICOUSD ...|||2153 x 1114

https://coin-turk.com/wp-content/uploads/2021/08/kucoin.jpg|||Popüler Borsa, Bu Altcoin'i Listeleyeceini Duyurdu ...|||1200 x 1400

https://www.financemagnates.com/wp-content/uploads/2018/05/chart-19.jpeg|||Is 0x Being Pumped with Coinbase Speculation? | Finance ...|||1200 x 800

I got same issue with graph and coinbase support send me this when I write them where is the problem.. but I don't know what they mean. Hi there, Thanks for contacting Coinbase support. The price of digital currencies change over time as they are traded on an open market.

Olymp Trade is an offshore broker registered in St. Vincent and the Grenadines. However, the fact is that St. Vincent and the Grenadines is an offshore zone, which does register the financial investment firm, but provides very poor if none requirements to the company operation.

https://www.i1.creditdonkey.com/image/1/coinbase-exchange-screenshot-20210729@2x.jpg|||Coinbase vs Robinhood: Pros, Cons, Fees|||1940 x 920

The only way Personal Capital works on adding new Financial Institutions to their list is when people submit a feature request and actually request them. So the more people that do it, the quicker you will get support - go here and ask them to support Coinbase. - https://support.personalcapital.com/hc/en-us/requests/new.

http://assets.intersport.id/uploads/files/Honda Prelude 05.jpg|||intersport.id - THE BIGGEST AUTOSPORT PLATFORM IN INDONESIA|||1500 x 844

https://s3.cointelegraph.com/uploads/2021-01/6ef73870-b460-4960-8279-f6f5892a3e7e.png|||Bitcoin price faces the last roadblock before \$30,000|||1270 x 788

https://s3.tradingview.com/1/1LsdknuU\_big.png|||Coinbase Ltc Chart 1/14 Evening for COINBASE:LTCUSD by ...|||1542 x 850

How to Transfer Crypto from Binance to Kucoin 2022 || Binance .

http://3.bp.blogspot.com/-oTIDYqiD9mc/VCKG0MBCZcI/AAAAAAAAA\_Q/NWiDBsqH8Ic/s1600/IMG\_2 105.jpg|||Lukisan: Pangeran Diponegoro - Toko Kirana|||1200 x 1600

Apa Itu Website? Dan Apa Saja Jenis-Jenis Website

Live prices and charts for coins traded on Coinbase exchange. Price change, high, low, volume on multiple timeframes: 1 hour, 24 hours, 7 days and 30 days.

Apa itu Website? Ini Contoh, Fungsi dan Jenis-jenisnya di .

apa itu website olymp trade broker ada swap

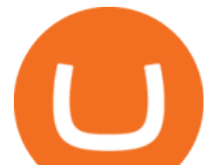

https://assets-a1.kompasiana.com/items/album/2021/03/15/nice-604f1e72d541df157015d3f2.png?t=o&v =1200|||Shopee Food: Cara Pesan Layanan Pesan-Antar Makan dari ...|||1200 x 791

Submit a request Personal Capital Support. Personal Capital Support.

https://cdn.coinranking.com/nft/0xd07dc4262BCDbf85190C01c996b4C06a461d2430/41043.gif?size=autox86 0|||Kaws - Rarible - Price \$ 0.6428 | Coinranking|||1529 x 860

The Graph (GRT) Price, Charts, and News Coinbase: the graph .

https://s3.tradingview.com/a/a0u150M8 big.png|||Bitcoin weekly candle chart shows where we will go next ...|||1036 x 866

https://s3.tradingview.com/0/0ODnuNN2\_big.png|||46+ Listen von Btc Usd Chart Coinbase? The chart is ...|||2612 x 1702

Track Your Crypto Investments Personal Capital

Quotex Broker - Quotex-broker.com - Online Trading Platform

From the Net Worth page of your Personal Capital Dashboard, click the Manage Closed Accounts button near the upper right corner of the Net Worth Graph. Note that this is on the Net Worth page specifically, not on the overview page. Clicking this will take you to your list of closed accounts.

https://s3.tradingview.com/y/yrmJJmyI\_big.png|||Trend Lines Indicator by nickbarcomb TradingView|||2874 x 1306

Olymp Trade Scam - How Better to Avoid it - Olymp Trade broker

Personal Capital now supports tracking your Cryptocurrency. Personal Capital can be linked to Coinbase for cryptocurrency transactions in one place including Bitcoin, Ethereum, Litecoin, etc. How do I Link Coinbase? To link Personal Capital to Coinbase, log in to the Dashboard and click on the Balances tab. Click the menu bar across the top of your screen that says Add Accounts.

https://id.portal-pokemon.com/upload/id/Cover-Online-Store-Pokemon2.jpg|||List of Online Store "Pokemon Game Kartu Koleksi ...|||1300 x 976

https://blog.pluang.com/wp-content/uploads/2020/09/apa-itu-gantt-chart.jpg|||Contoh Gantt Chart | Apa Itu Gantt Chart dan Fungsinya ...|||1600 x 841

ADA Finance - Cardano and Avalanche Cross-Dual-Chain DeFi .

https://s3.tradingview.com/i/iCCDppGG\_big.png|||xlm coinbase effect for BITFINEX:XLMUSD by cryptokingxrp ...|||1546 x 849

How to transfer coin from Binance to Kucoin CoinMarketBag

How to connect a broker to TradingView - TradaMaker

https://s3.tradingview.com/k/K7hevKZY\_big.png|||just look at the chart LTC for COINBASE:LTCUSD by fdamusic ...|||1540 x 879

Bitfinex Bitcoin Dominance Perps (BTCDOM) Coin Price, Chart .

https://support.cryptact.com/hc/article\_attachments/360079452292/G1066-pro\_generate\_fills\_report.png|||Ho w to get trade history from Coinbase Pro support@cryptact|||1223 x 1280

Cardano Home

Brokerage Integration to a Powerful Financial . - TradingView

https://www.coinigy.com/assets/img/charts/5d09103795431.png|||Coinbase Pro Portfolio Graph / This Coinbase Trick Will ...|||1665 x 870

Best Forex Brokers Japan 2021 - Top Japanese Forex Brokers

What brokers can I trade through on TradingView? We currently support the following brokers: Bitstamp. You can also use our own Paper Trading simulator: trades are emulated on our servers and no broker account is needed for this. Note: If you cant find any of the listed brokers among those displayed in the Trading Panel for your country .

https://d2nbxczldlxikh.cloudfront.net/13963coeg9.png|||COINBASE:^BTCUSD,Session Hollow Candles chart

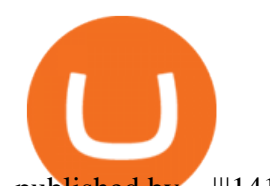

published by ...|||1414 x 791 https://s3.tradingview.com/l/L4HYLCT4\_big.png|||Bitcoin Long-Term for COINBASE:BTCUSD by catreadme ...|||2023 x 1074 Top Brokers Verified Reviews by Actual Clients TradingView https://www.crypto-reporter.com/wp-content/uploads/2019/02/liechtenstein\_post.jpg|||Liechtenstein Post

begins to sell bitcoin|||1024 x 768

Bitfinex Pay to Follow Binance in Crypto-Payments

8 Best Crypto Swap Platforms (Fast, Safe & amp; Secure .

*(end of excerpt)*